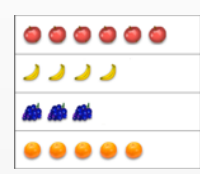

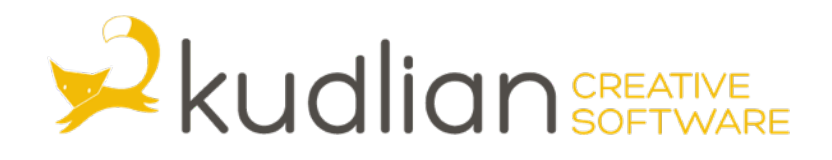

## **Pictograms - 1**

Encourage the children to think about what pets they have.

- Use Pictogram to make a class pictogram of the pets the children in the class have at home.
- Show the children the set of pictures available in the program.
- Discuss the limitations of the program.
- What if the children have pets that are not included in the pictures?

## **Creating the pictogram**

Load Pictogram.

Choose to create a new Pictogram and then choose Pets from the list.

Ask the children to come up one at a time and click the pet that they have at home. Discuss the way the pictogram builds up, and the fact that sometimes there might not be a picture for the pet they have, or the fact that there is nothing to click if they have no pet.

Ask the children to use the pictogram to answer some simple questions, e.g.

How many people have cats?

Do more people have hamsters than goldfish?

Now ask the children more questions, e.g. Who has a dog?

Does the pictogram provide this information?

You can print out your class' work if you wish

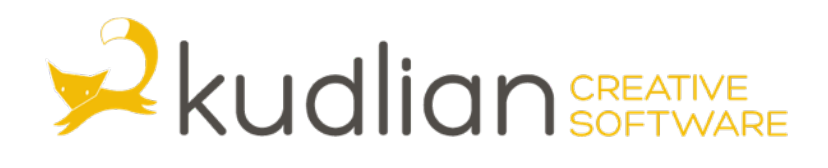

Pictogram 1 © Roger Young